# AIM Release Notes

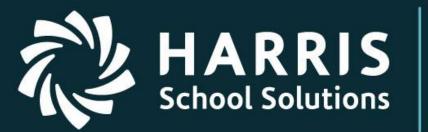

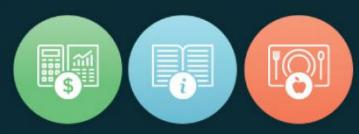

## TS-5434

This document contains information proprietary to Harris School Solutions, and may not be reproduced, disclosed or used in whole or part without their prior written permission. Copyright © 2012 Harris School Solutions

## Harris Educational Solutions

For more information

www.harrisschoolsolutions.com | 1.866.450.6696 © 2017, Harris School Solutions. All rights reserved.

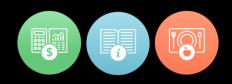

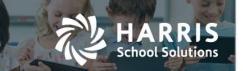

## New Application Features – AIM TS-5434

|                                                      | New & Enhanced AIM Funct                                                                      | tionality                                                                                                    |  |
|------------------------------------------------------|-----------------------------------------------------------------------------------------------|----------------------------------------------------------------------------------------------------|--|
|                                                      |                                                                                               |                                                                                                    |  |
| Enhancements, New Functionality & System Adjustments |                                                                                               |                                                                                                    |  |
| AIMROP-609<br>ENHANCEMENT                            | Student > Demographics Tab<br>Updated Gender dropdown to include new<br>selections            | Added 2 additional selections:<br>• Non-Binary<br>• Decline to State<br>If either of those selections are made<br>a secondary box will display for M/F<br>selections to identify Legal Gender if<br>needed.<br>Sites importing student roster files<br>via Importer can now include 'N' in                                                                                                    |  |
|                                                      |                                                                                               | Gender field for importing into AIM                                                                                                    |  |
| AIMROP-671<br>ENHANCEMENT                            | Student > Demographics Tab<br>Updated to add options to enter Preferred and/or<br>Alias names | CURRENT Student Name field will<br>remain and considered to be<br>LEGAL Student Name. Current<br>reports that return Student Name will                                                                                                    |  |
|                                                      | Can also Search by Preferred Name or Alias Name                                               | <ul> <li>continue to pull data from this field.</li> <li>New Names button Added to display 5 New Fields: <ul> <li>Preferred Student First Name</li> <li>Preferred Student Last Name</li> <li>Alias Student First Name to be used for 'nicknames, for example Jon instead of Jonathan</li> <li>Alias Student Middle Name</li> <li>Alias Student Last Name</li> </ul> </li> <li>Once information entered &gt; Click OK to return to STUDENT screen and you will need to Click Save at top to save entries/updates made.</li> <li>These fields are manual entry fields and are NOT added to the Importer Process and will not be able to be</li> </ul> |  |
|                                                      |                                                                                               | If there are any specific reports you<br>would like to see these new fields<br>Added to, please submit a<br>TeamSupport ticket and identify the<br>Report Name, Field to Include and<br>where on the report. This will then<br>be reviewed to determine time &<br>resources required as it could be<br>considered a CUSTOM, billable<br>request.                                                                                                    |  |

## For more information

www.harrisschoolsolutions.com | 1.866.450.6696 © 2017, Harris School Solutions. All rights reserved.

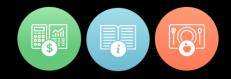

#### AIMROP-609

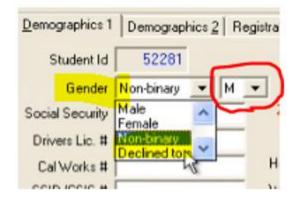

#### AIMROP-671

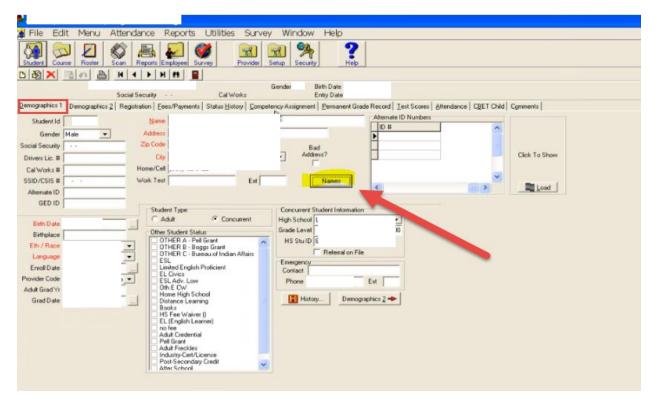

| Preferred First Name | TONY     |  |
|----------------------|----------|--|
| Preferred Last Name  | XAVERIUS |  |
| Vies First Name      | I T      |  |
| ăa: Middle Name      | J        |  |
| Vias Last Name       | XAVERIUS |  |

HARRIS

School Solutions

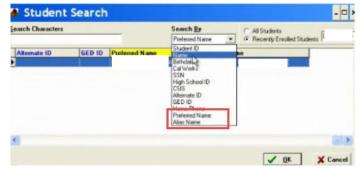

### For more information

www.harrisschoolsolutions.com | 1.866.450.6696 © 2017, Harris School Solutions. All rights reserved.

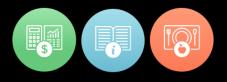